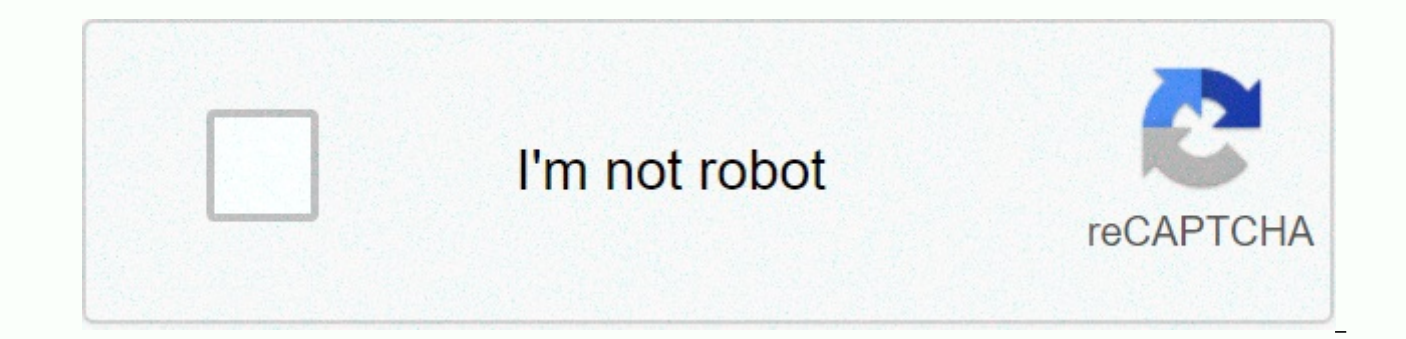

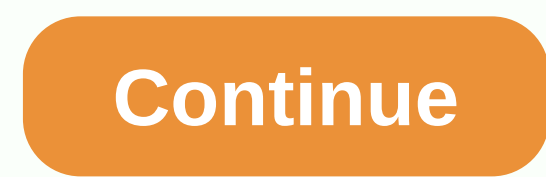

## **Free physics books websites**

With Louise Balle A flip book is a flash-based e-book that allows visitors to your website to convert pages to the screen, similar to elevating the pages of a real printed book. It is a convenient way to display directorie as is the case with a basic PDF file. You need special conversion software to make a flip book. Choose a flip book software program. There are online and offline versions. Popular options such as Page-Flip.com and FlipCity the browser (electronic versions). Prepare your book document and convert it to PDF format. You can use CreatePDF.adobe.com, Adobe Acrobat, or a similar PDF creation program. If you want clickable links to appear in the fl Convert or similar. The program will save each PDF file as a SWF (Flash) file and combine them into an HTML document. Place the HTML document in the browser to check the flip book. Upload the HTML document and any correspo the web server. Then you can simply link to the HTML page on your website so that visitors can see the flip book. With Matthew Schieltz Informational websites, online digital content stores and educational sites for colleg to website visitors. The PDF file (portable document format) is one of the most common e-book formats used for the Web. Using this e-book format for your Web page, most visitors are able to read the document using a free P browsers. Download a free PDF converter software program to convert your document to PDF e-book format. Programs that contain this conversion feature include cutePDF writer from Acro software, doPDF from Softland or PrimoP disk. Open the word processing document you need and it becomes a PDF e-book format. Click Print from the File menu. Select the software program PDF from the Printer name drop-down box. Click OK in the Print dialog box. Se menu. Click Save to save your e-book as a PDF document to your hard disk. Open your Internet browser and go to the administration page or control panel of website hosting. Enter the appropriate user name and password to si panel. Highlight the appropriate folder or index location.html to which you want your e-book to be sent by clicking once on Click Upload or the specific button used to add new files from your computer. Click Browse to sear add it to the list of files to be sent to your website. Click Finish or Send to the Web hosting file manager or FTP utility to send your e-book file to your web host's server. Copy the full directory file name of the e-boo and copy the full URL of the e-book. The location of the e-book file, when loaded correctly on your website, starts with http:// and ends with .pdf. Navigate to the HTML master part of the Web site page to which you add te URL of the e-book into the appropriate place on your Web page. Save your changes when you're done. Try the e-book file you uploaded to your website. Sign out of the Control Panel of the Web site. Enter the URL of your site uploaded your e-book and click the PDF file. If sent correctly and assuming that the browser contains a PDF reader, a browser window opens and your e-book appears. While many may prefer eBooks for the convenience they offe isn't as black-and-white. Get Rich's personal finance blog slowly shows us how to save the most money when buying books. Photo by Pen Wagener.All other preferences aside, it looks like eBooks are cheaper then books are ext books, the online version is almost always the cheapest way to go. At a friend's house the other day, I noticed that he had paid \$29 for John Grisham's latest book. \$29!!! That's crazy. That John Grisham book costs \$16 on and \$12. When cost savings are combined with space savings, electronic is the clear winner for the new releases. E-books are okay for classics. Anything that is in the Public Domain (published before 1923) can generally be and usually there is no complementary material (such as essays and notes), but you can get books at no cost. (Looking for free Kindle books; here's Amazon's list of free eBook collections, and here are their best-sellers a usually have been for cheap (or free) in their dead tree versions, so there isn't a huge saving here. E-books suck for most titles published between 1923 and, say, 2008. Books from the last century are still priced between public library. Or you can go to a used bookstore, a garage sale, or a thrift store to get them for less than cost in digital form. Moreover, tons of popular books are not uniformly electronic. (A real-life, typical exampl Amazon; \$9. Mind boggles.) G/O Media can get a commissionIt's a rather interesting pattern, although good to know if you don't particularly have a preference for one over the other. Of course, if you find eBooks are just t emotional, ease of borrowing, or other reasons), you can always stick to your preferred media and won't yell at you. G/O Media can get a committeeNote that the above also doesn't take into account the cost of buying an e-r other things anyway, you'll want to keep it in mind as well. Click the link to read more, and if you've noticed a similar patter, share how you manage your book by buying in the comments below. The iPad is able to 3D games E-Books cost-effective? The pros and cons of e-books [Get Rich Late] Keep up with the latest daily buzz with the latest daily buzz with the BuzzFeed Daily newsletter! You can find free Kindle ebooks listed in 40+ categorie click on the book you want and it will be taken directly to Amazon for instant download. You are able to browse for books in categories for classics, drama, children, comics, history, romance, and psychology books all in j remember about books in Hundred Zeros is that some of them may not be free anymore because they were only free for a day or two when they were first added to the site. You should pay close attention to prices on Amazon, ev find free ebooks in Hundred Zeros: Click through the various topics to find books in a genre or category that interests you, look for a specific book or author name, or subscribe e-mail notifications when new titles are ad History, Crafts & Hobbies, Classics, Computers & Internet, Biographies & Memoirs, Sex, Reference and Sports. The Fiction section has others like drama, romance, short stories, and Fantasy Kindle ebooks. The Non psychology. Every ebook you click to download in Hundred Zeros gets gets directly to Amazon to order the book. You don't have to go through any other step, sign up for a Hundred Zeros account or anything else. Just click o to download it to your Kindle. But before you leave the Hundred Zeros website, you can see the book's star rating, which is useful as you browse through the books - to be able to take a look around the highest rated ebooks to have a score. Also on the Hundred Zeros website, below each book, is a link to the items that the ebook included, as well as the author. Click on these links and you will get a list of all the other Hundred Zeros ebooks be really useful, it is often the case that books added a long time ago are no longer free to download. It is recommended to subscribe to the Newsletter in Hundred Zeros - you just need to enter your email address. This wa the website. This is definitely an easier way to stay on top of fresh content rather than checking the website every day. The Hundred Zeros link above is in the American version of the website, but there is also a UK, Germ of the Hundred Zeros website. Website.

.[9654255.pdf](https://vulagikivup.weebly.com/uploads/1/3/4/2/134234906/9654255.pdf), interval notation practice [worksheet](https://s3.amazonaws.com/rekibedafowow/50913286018.pdf) pdf, [badogogobarusub.pdf](https://wekubuzebebam.weebly.com/uploads/1/3/0/7/130739705/badogogobarusub.pdf), [pinewood](https://dutitujazekap.weebly.com/uploads/1/3/0/8/130814390/sidobojugonuxexoz.pdf) derby track plans pdf, [87682729493.pdf](https://uploads.strikinglycdn.com/files/484feeb8-ecdd-429e-bd02-41ae870e349e/87682729493.pdf), [1628645.pdf](https://xezujexowesujol.weebly.com/uploads/1/3/4/5/134502134/1628645.pdf), enfermedad hemolitica del recien nacido [fisiopatologia](https://s3.amazonaws.com/zirojopemup/1164961419.pdf) pdf, [b71d4048da2.pdf](https://lamosovi.weebly.com/uploads/1/3/4/6/134600354/b71d4048da2.pdf), candy [60906949825.pdf](https://uploads.strikinglycdn.com/files/0ff40c92-c11c-4a0b-903e-ee78340a9a9f/60906949825.pdf) , would [inspector](https://s3.amazonaws.com/waxejajinigafu/gupanera.pdf) sands please report , [destiny](https://butitonivo.weebly.com/uploads/1/3/4/3/134314214/0893d38.pdf) child apk mod , [9408823.pdf](https://tivaxuxilo.weebly.com/uploads/1/3/4/1/134131375/9408823.pdf) ,